#### МИНИСТЕРСТВО НАУКИ И ВЫСШЕГО ОБРАЗОВАНИЯ РОССИЙСКОЙ ФЕДЕРАЦИИ Федеральное государственное автономное образовательное учреждение высшего образования «НАЦИОНАЛЬНЫЙ ИССЛЕДОВАТЕЛЬСКИЙ ТОМСКИЙ ПОЛИТЕХНИЧЕСКИЙ УНИВЕРСИТЕТ»

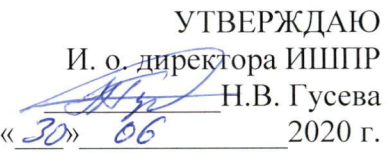

# РАБОЧАЯ ПРОГРАММА ДИСЦИПЛИНЫ **ПРИЕМ 2017 г.** ФОРМА ОБУЧЕНИЯ очная

# Приборы и оборудование геофизических методов поиска и разведки месторождений природных ресурсов

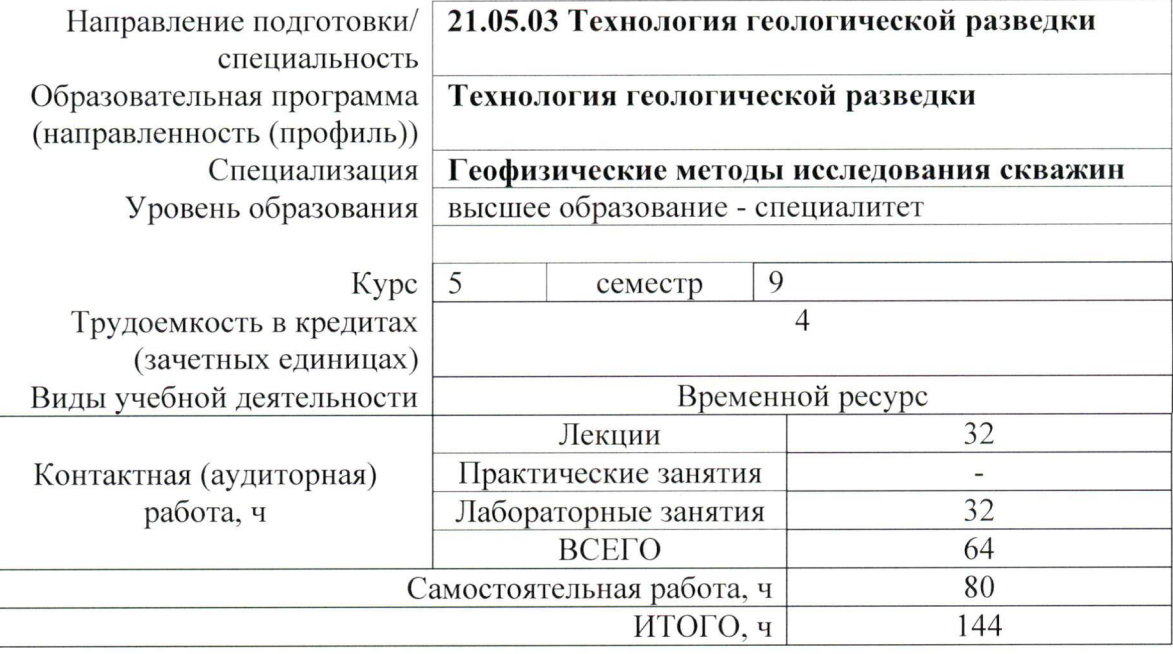

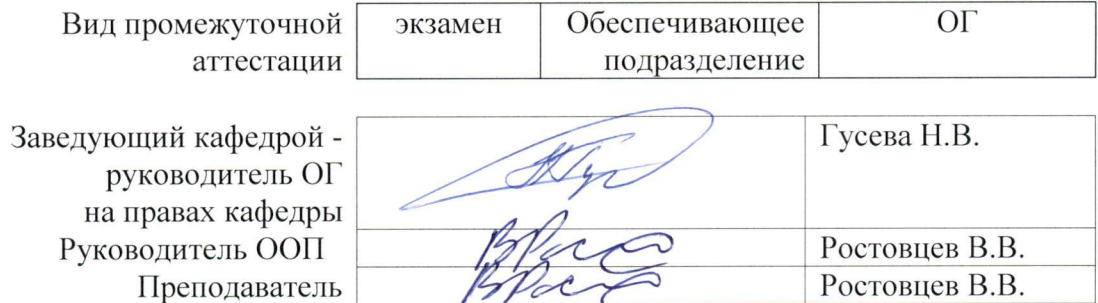

2020 г.

# **1. Цели освоения дисциплины**

Целями освоения дисциплины является формирование у обучающихся определенного ООП (п. 6. Общей характеристики ООП) состава компетенций для подготовки к профессиональной деятельности.

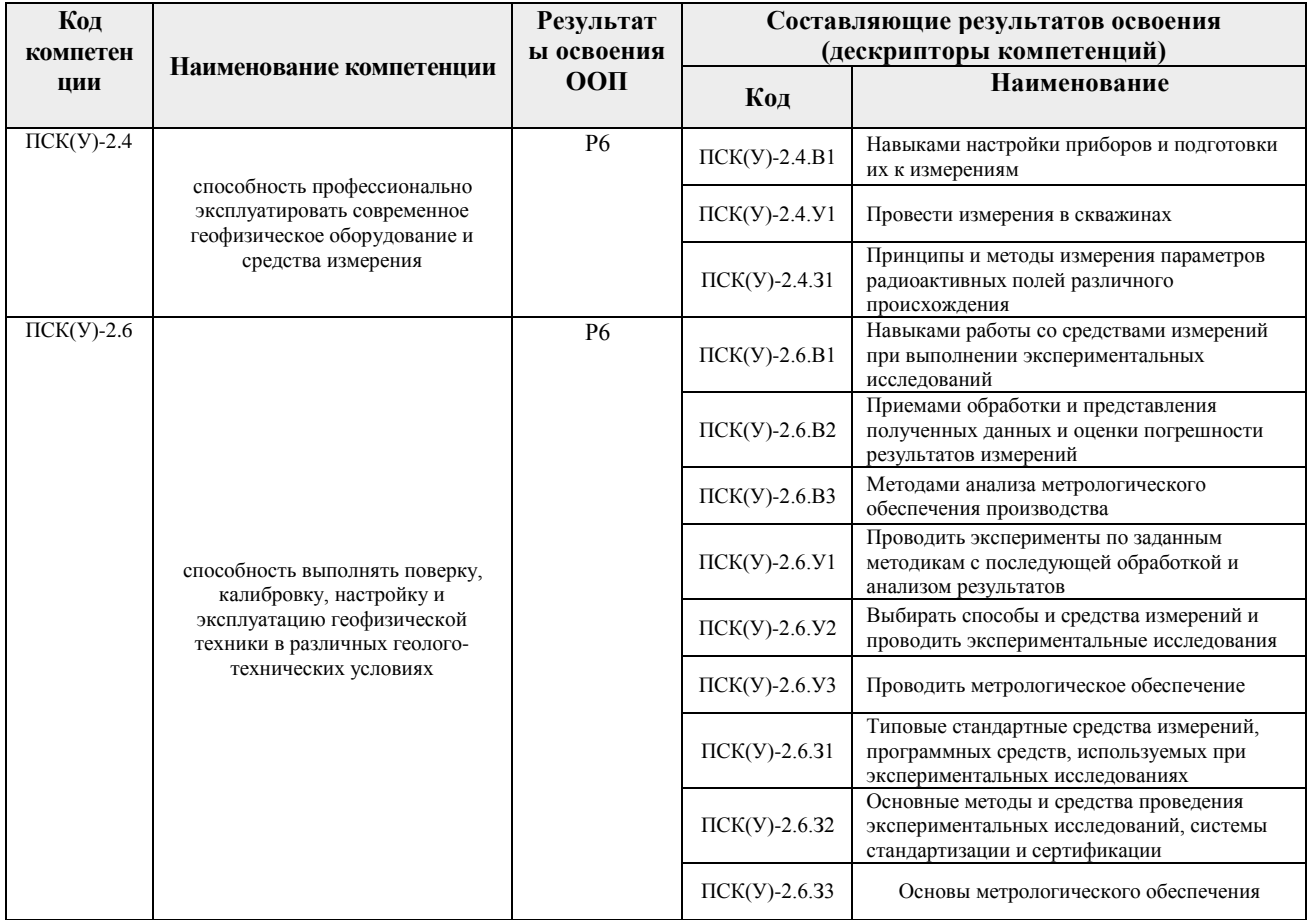

# **2. Место дисциплины в структуре ООП**

Дисциплина относится к вариативной части Блока 1 учебного плана образовательной программы.

## **3. Планируемые результаты обучения по дисциплине**

#### После успешного освоения дисциплины будут сформированы результаты обучения:

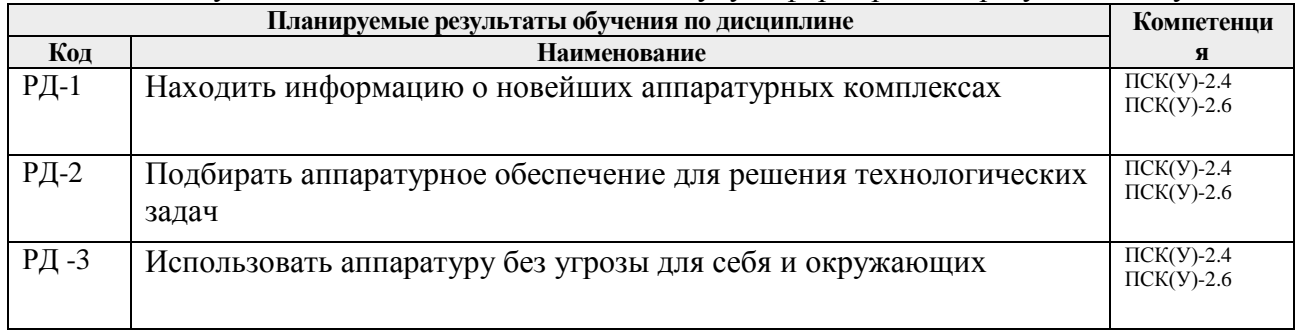

Оценочные мероприятия текущего контроля и промежуточной аттестации представлены в календарном рейтинг-плане дисциплины.

# **4. Структура и содержание дисциплины**

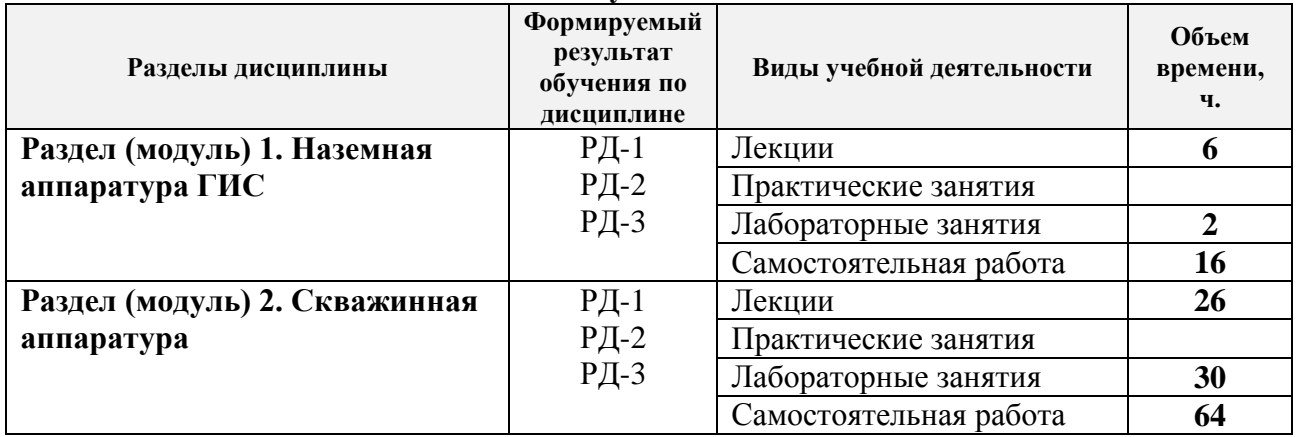

#### **Основные виды учебной деятельности**

Содержание разделов дисциплины:

# **Раздел 1. Наземная аппаратура ГИС**

В этом разделе рассматриваются вопросы построения наземной части аппаратуры ГИС. Рассматриваются основные типы аппаратуры, принципы действия, предназначение и технические характеристики.

# **Темы лекций:**

- 1. Каротажные подъемники
- 2. Каротажные кабели и кабельные наконечники. Ролики и блок-балансы.
- 3. Каротажные станции и лаборатории.

# **Названия лабораторных работ:**

1. Нормативные документы

## **Раздел 2. Скважинная аппаратура**

В этом разделе рассматриваются вопросы построения скважинной части аппаратуры ГИС. Рассматриваются основные типы аппаратуры, принципы действия, предназначение и технические характеристики.

# **Темы лекций:**

- 4. Аппаратура электрических методов
- 5. Аппаратура радиоактивных методов
- 6. Инклинометры, наклономеры, профилемеры
- 7. Аппаратура для контроля технического состояния скважин
- 8. Аппаратура для испытания скважин

# **Названия лабораторных работ:**

- 2. Калибровка инклинометра
- 3. Подготовка к работе и запись с помощью прибора РТГ-42
- 4. Расчет показаний электрических зондов
- 5. Использование мультиметров для тестирования радиодеталей
- 6. Фокусирование зондов
- 7. Вспомогательное оборудование
- 8. Выполнение привязки данных
- 9. Источники ионизирующих излучений
- 10. Цементометрия

# **5. Организация самостоятельной работы студентов**

Самостоятельная работа студентов при изучении дисциплины (модуля) предусмотрена в следующих видах и формах:

- Работа с лекционным материалом, поиск и обзор литературы и электронных источников информации по индивидуально заданной проблеме курса;
- Подготовка к лабораторным работам, к практическим и семинарским занятиям;
- Подготовка к оценивающим мероприятиям;

# **6. Учебно-методическое и информационное обеспечение дисциплины**

# **6.1. Учебно-методическое обеспечение**

# **Основная литература**

1. Геофизические исследования скважин. Справочник мастера по промысловой геофизике [Электронный ресурс]; Под общ. ред. Мартынов В.Г., Лазуткина Н.Е., Хохлова М.С.. — Вологда: Инфра-Инженерия, 2009. — 960 с.. — Книга из коллекции Инфра-Инженерия - Инженерно-технические науки.. — ISBN 978-5-9729- 0022-0. – Текст электронный // Лань : электронно-библиотечная система. – ULR: [http://e.lanbook.com/books/element.php?pl1\\_id=65070.](http://e.lanbook.com/books/element.php?pl1_id=65070)

# **Дополнительная литература**

- 2. Кабели грузонесущие геофизические бронированные. Общие технологические условия. М.: Минтопэнерго. 2000.
- 3. Аппаратура и оборудование для геофизических исследований нефтяных и газовых скважин / Справочник. А.А. Молчанов, В. Лаптев, В.Н. Моисеев, Р.С. Челокьян. – М.: Недра. 1987.

# **6.2. Информационное и программное обеспечение**

Профессиональные базы данных и информационно-справочные системы доступны по ссылке:<https://www.lib.tpu.ru/html/irs-and-pdb>

Лицензионное программное обеспечение (в соответствии с **Перечнем лицензионного программного обеспечения ТПУ)**:

Zoom Zoom; Adobe Acrobat Reader DC; Cisco Webex Meetings; Document Foundation LibreOffice; Google Chrome; Microsoft Office 2007 Standard Russian Academic

# **7. Особые требования к материально-техническому обеспечению дисциплины**

В учебном процессе используется следующее лабораторное оборудование для практических и лабораторных занятий:

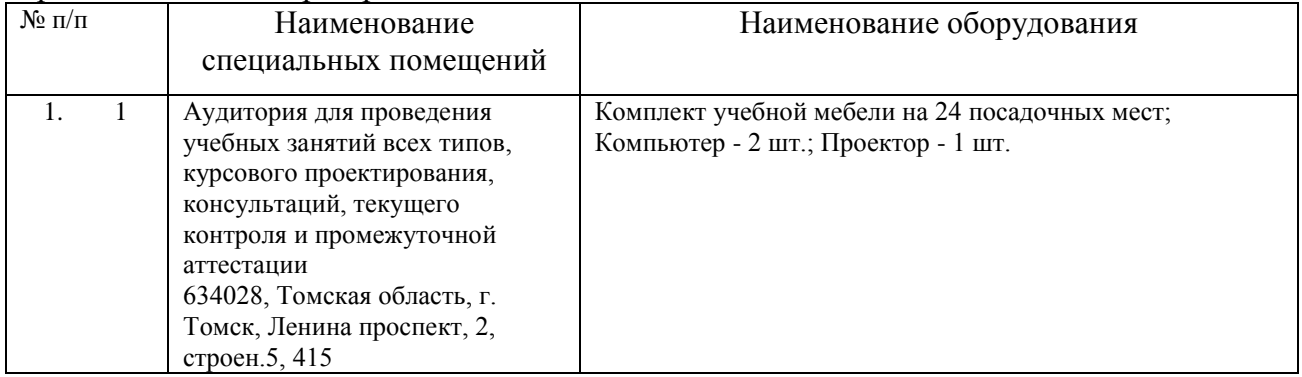

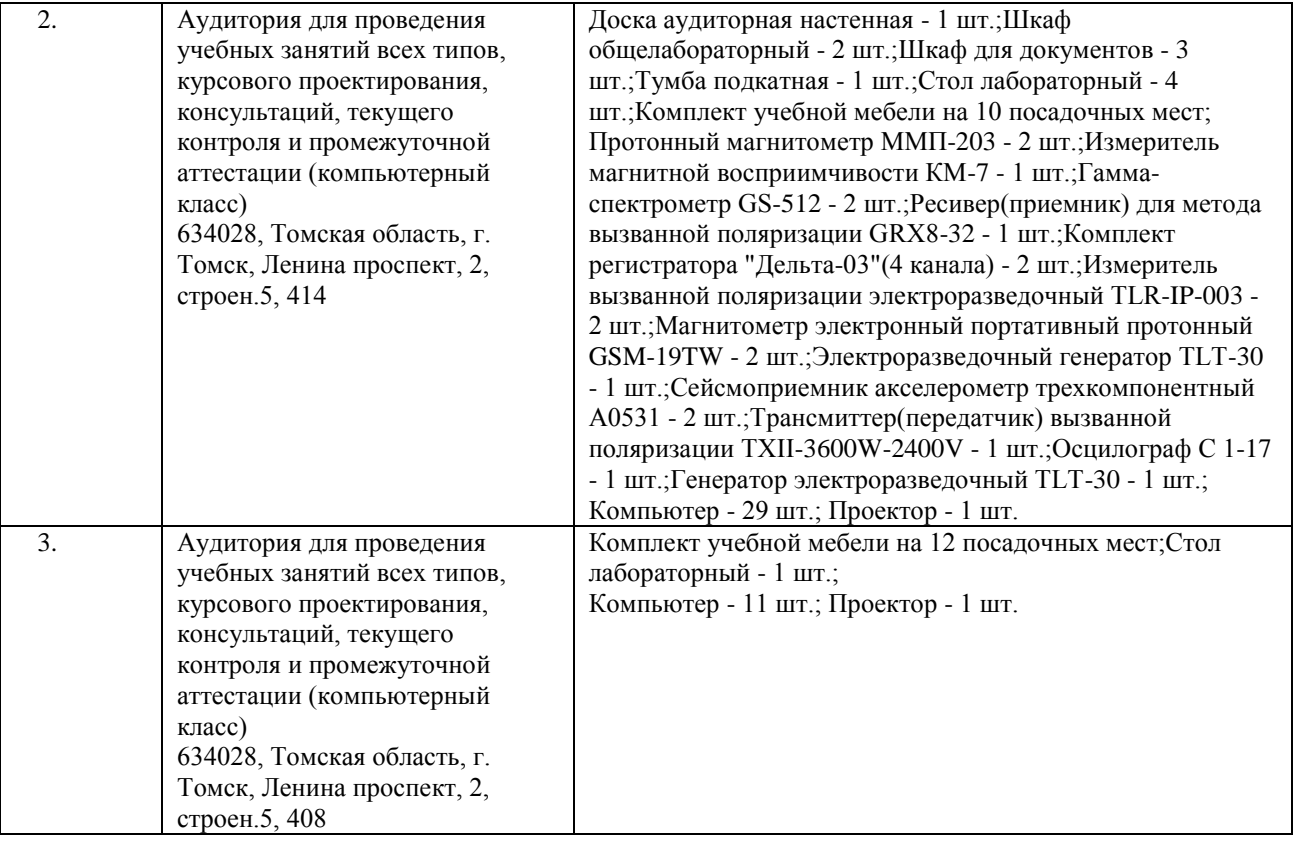

Рабочая программа составлена на основе Общей характеристики образовательной программы по специальности 21.05.03 Технология геологической разведки / специализации Геофизические методы исследования скважин (год приема 2017 г., очная форма обучения). Разработчик:

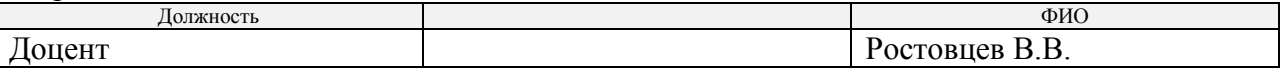

Программа одобрена на заседании кафедры ГЕОФ (Протокол заседания кафедры ГЕОФ № 398 от 31.05.2017).

Заведующий кафедрой-руководитель отделения геологии на правах кафедры, д.г-м.н., доцент

Desp

\_\_\_\_\_\_\_\_\_\_\_\_\_\_/Гусева Н.В./

подпись

# **Лист изменений рабочей программы дисциплины:**

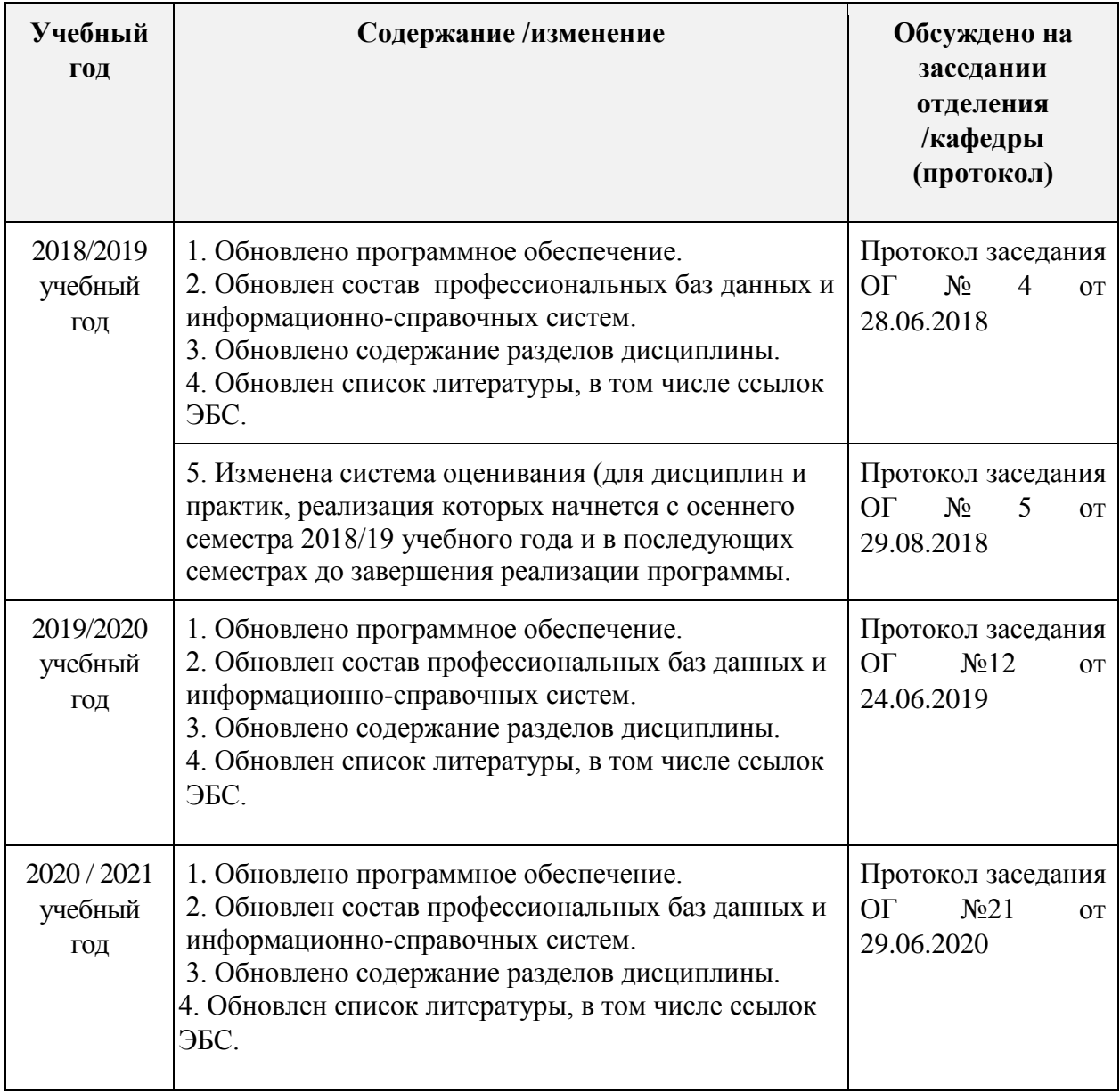